# **МИНИСТЕРСТВО НАУКИ И ВЫСШЕГО ОБРАЗОВАНИЯ РОССИЙСКОЙ ФЕДЕРАЦИИ**

## **Федеральное государственное бюджетное образовательное учреждение высшего образования**

## «ТОМСКИЙ ГОСУДАРСТВЕННЫЙ УНИВЕРСИТЕТ СИСТЕМ УПРАВЛЕНИЯ И РАДИОЭЛЕКТРОНИКИ» (ТУСУР)

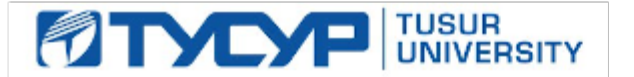

УТВЕРЖДАЮ

Директор департамента образования

Документ подписан электронной подписью Сертификат: 1сбсfa0a-52aб-4f49-aef0-5584d3fd4820<br>Владелец: Троян Павел Ефимович Действителен: с 19.01.2016 по 16.09.2019

## РАБОЧАЯ ПРОГРАММА ДИСЦИПЛИНЫ

## **СХЕМОТЕХНИКА**

Уровень образования: **высшее образование - бакалавриат** Направление подготовки / специальность: **11.03.04 Электроника и наноэлектроника** Направленность (профиль) / специализация: **Промышленная электроника** Форма обучения: **заочная** Факультет: **Заочный и вечерний факультет (ЗиВФ)** Кафедра: **Кафедра промышленной электроники (ПрЭ)** Курс: **3, 4** Семестр: **6, 7** Учебный план набора 2019 года

#### Объем дисциплины и виды учебной деятельности

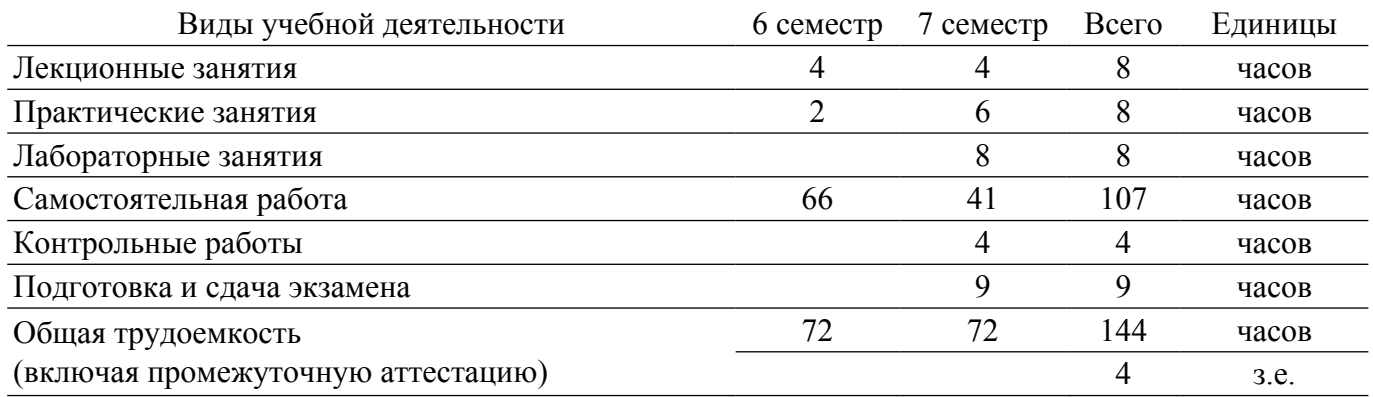

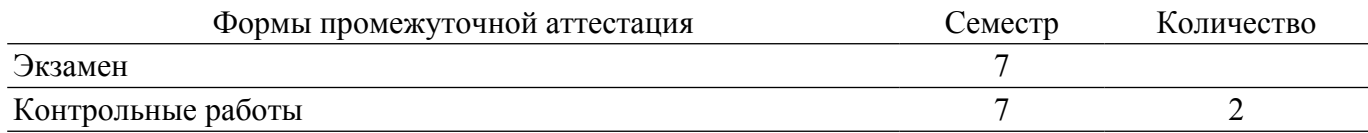

#### **1. Общие положения**

#### **1.1. Цели дисциплины**

1. Формирование навыков проектирования ключевых и аналогово-цифровых узлов электрон- ной аппаратуры на базе дискретных элементов, микросхем, операционных усилителей, логических элементов.

#### **1.2. Задачи дисциплины**

1. Изучение работы электронных ключей в дискретном и интегральном исполнении, мультивибраторов, генераторов импульсов специальной формы, цифроаналоговых и аналогоцифровых преобразователей.

2. Приобретение навыков анализа и расчета характеристик электрических цепей.

3. Исследование простейших физических и математических моделей приборов, схем, устройств и установок электроники и наноэлектроники различного функционального назначения.

#### **2. Место дисциплины в структуре ОПОП**

Блок дисциплин: Б1. Дисциплины (модули).

Часть блока дисциплин: Часть, формируемая участниками образовательных отношений.

Модуль дисциплин: Силовая электроника.

Индекс дисциплины: Б1.В.03.05.

Реализуется с применением электронного обучения, дистанционных образовательных технологий.

#### **3. Перечень планируемых результатов обучения по дисциплине, соотнесенных с индикаторами достижения компетенций**

Процесс изучения дисциплины направлен на формирование следующих компетенций в соответствии с ФГОС ВО и основной образовательной программой (таблица 3.1):

Компетенция Индикаторы достижения компетенции Планируемые результаты обучения по дисциплине **Универсальные компетенции** - - - **Общепрофессиональные компетенции**

Таблица 3.1 – Компетенции и индикаторы их достижения

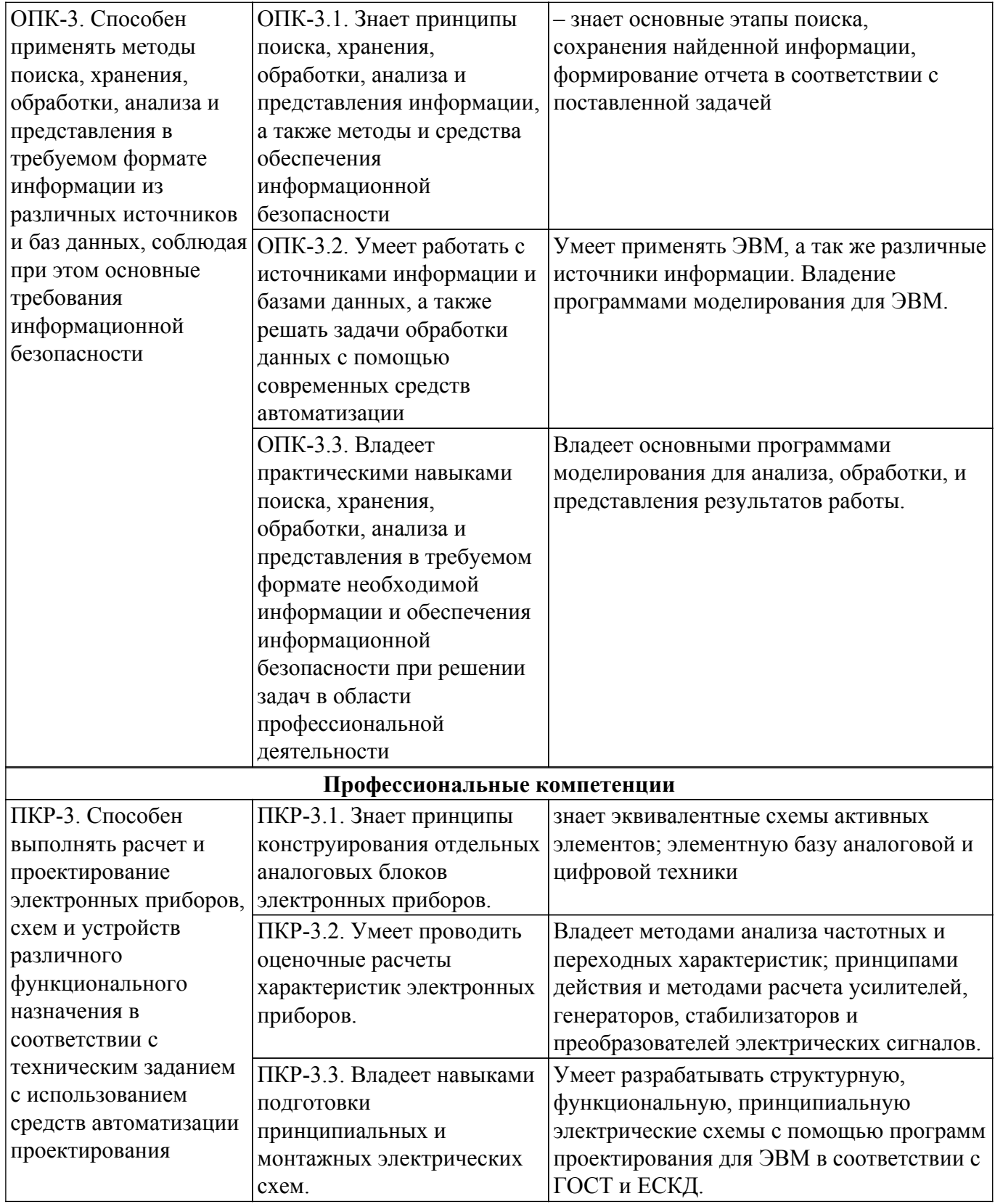

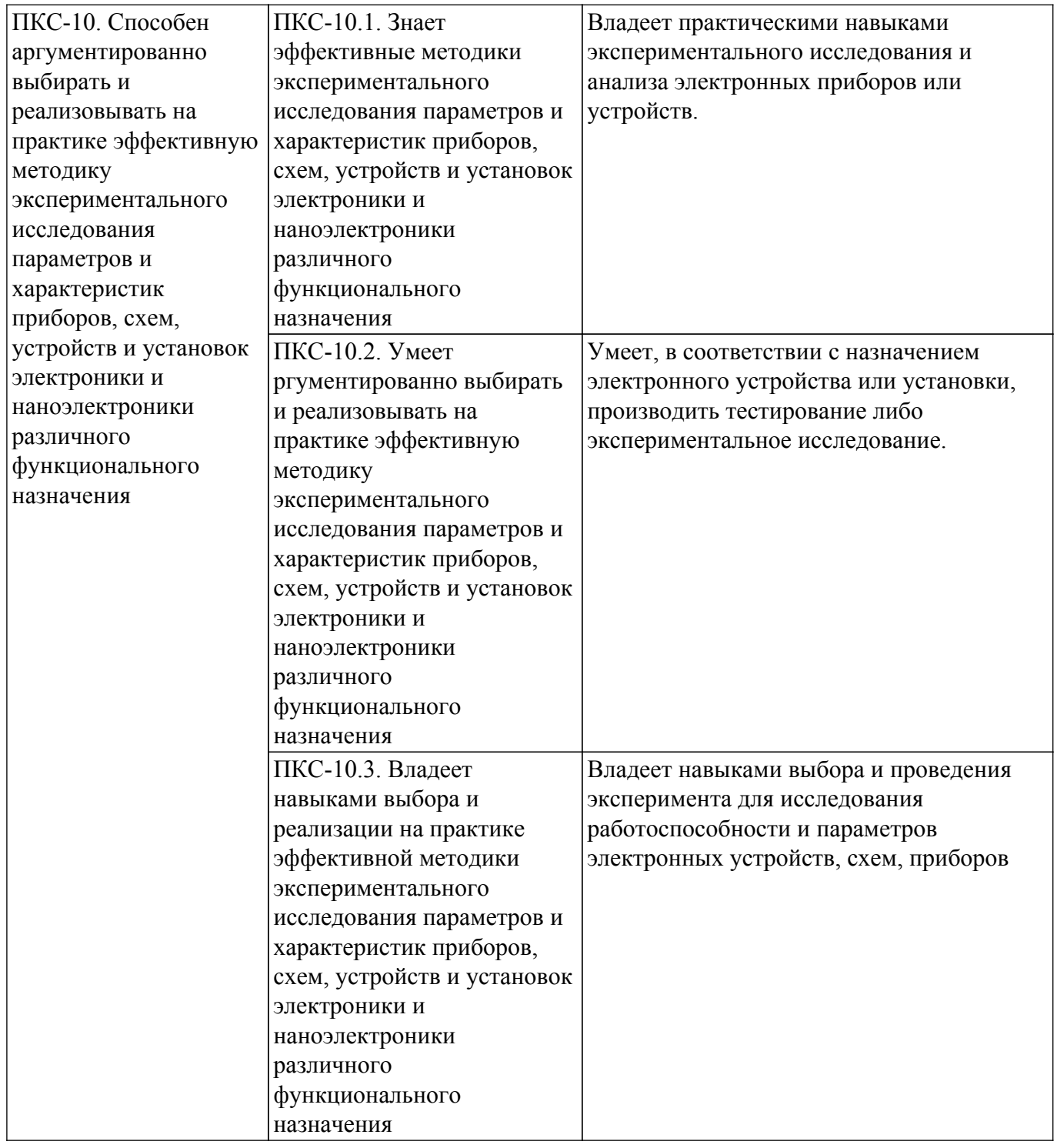

### **4. Объем дисциплины в зачетных единицах с указанием количества академических часов, выделенных на контактную работу обучающихся с преподавателем и на самостоятельную работу обучающихся**

Общая трудоемкость дисциплины составляет 4 зачетных единиц, 144 академических часов. Распределение трудоемкости дисциплины по видам учебной деятельности представлено в таблице 4.1.

Таблица 4.1 – Трудоемкость дисциплины по видам учебной деятельности

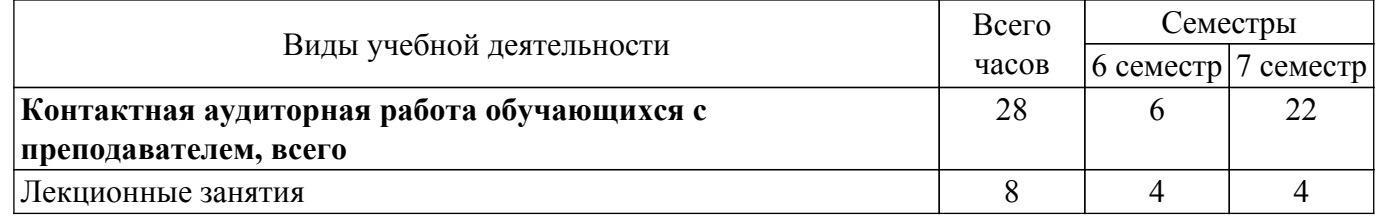

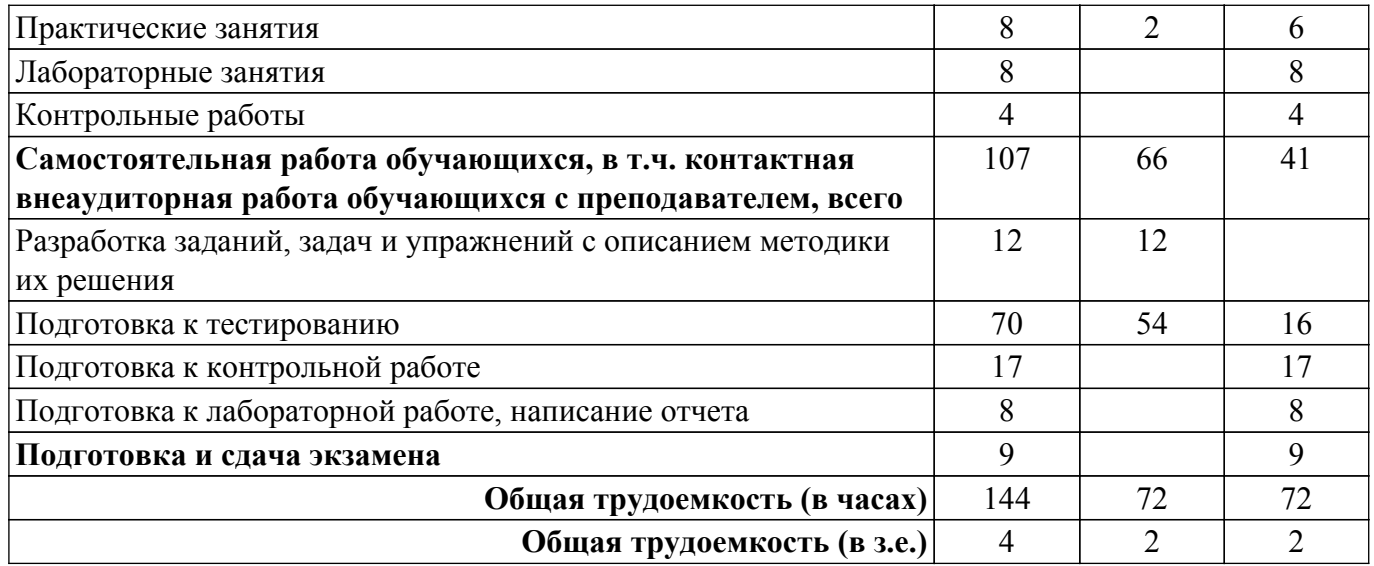

## **5. Структура и содержание дисциплины**

#### **5.1. Разделы (темы) дисциплины и виды учебной деятельности**

Структура дисциплины по разделам (темам) и видам учебной деятельности приведена в таблице 5.1.

Таблица 5.1 – Разделы (темы) дисциплины и виды учебной деятельности

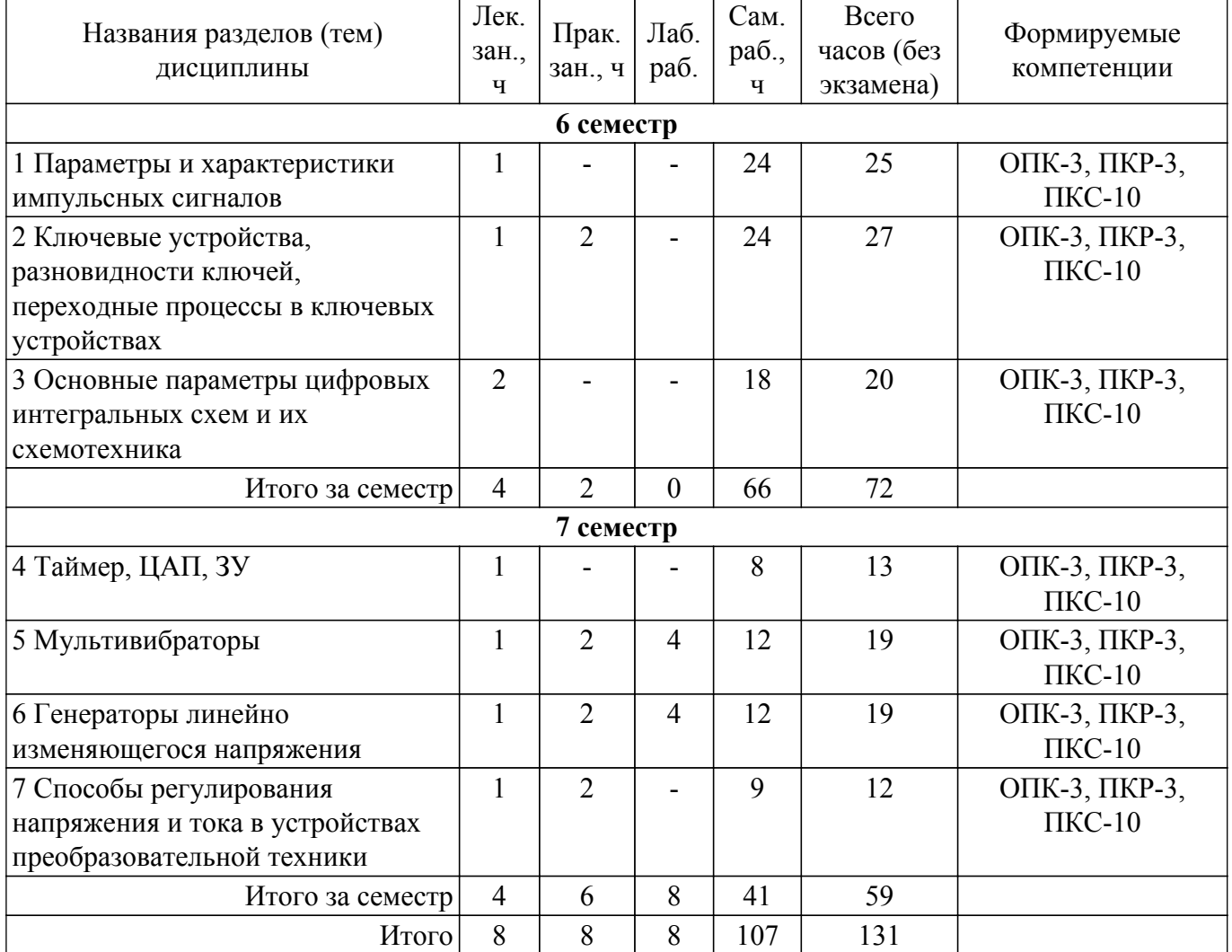

## **5.2. Содержание разделов (тем) дисциплины**

Содержание разделов (тем) дисциплины (в т.ч. по лекциям) приведено в таблице 5.2. Таблица 5.2 – Содержание разделов (тем) дисциплины (в т.ч. по лекциям)

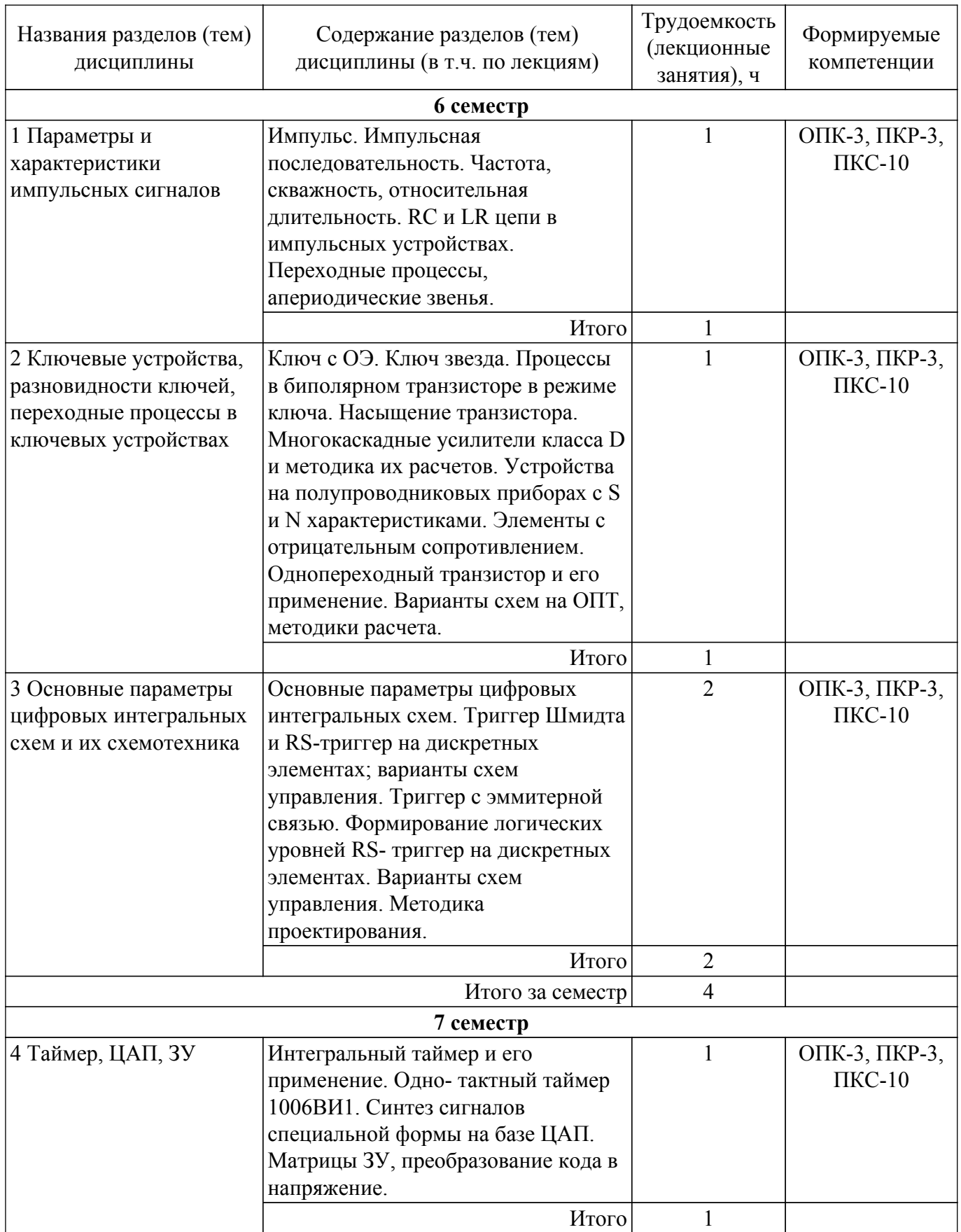

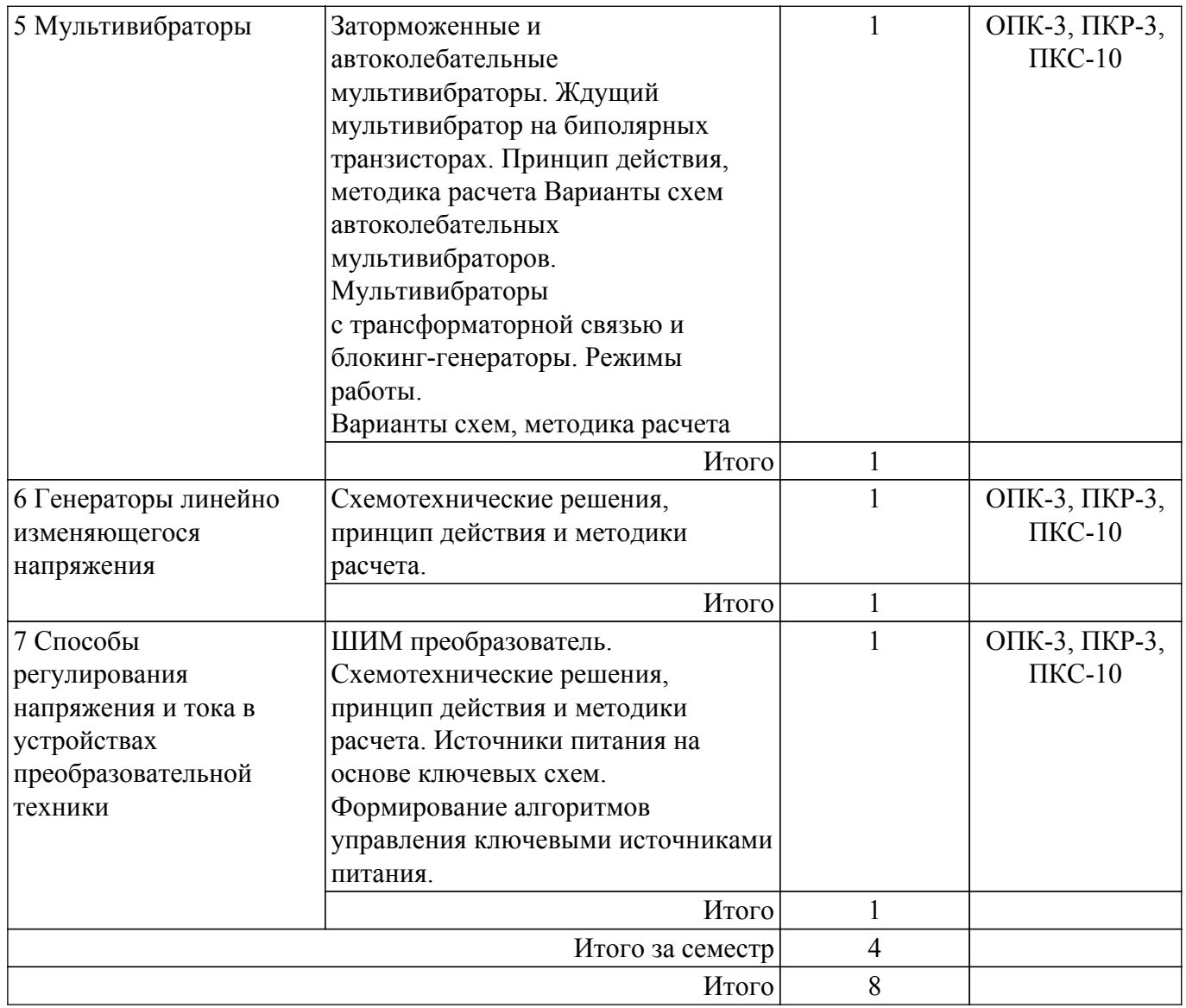

## **5.3. Контрольные работы**

Виды контрольных работ и часы на контрольные работы приведены в таблице 5.3. Таблица 5.3 – Контрольные работы

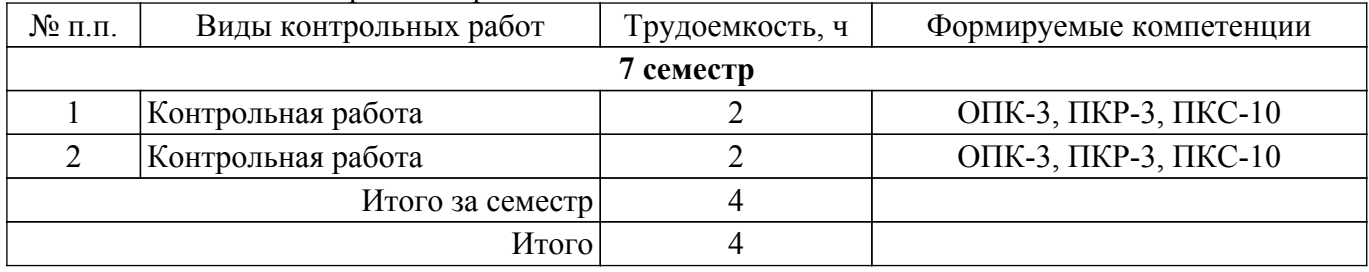

# **5.4. Лабораторные занятия**

Наименование лабораторных работ приведено в таблице 5.4. Таблица 5.4 – Наименование лабораторных работ

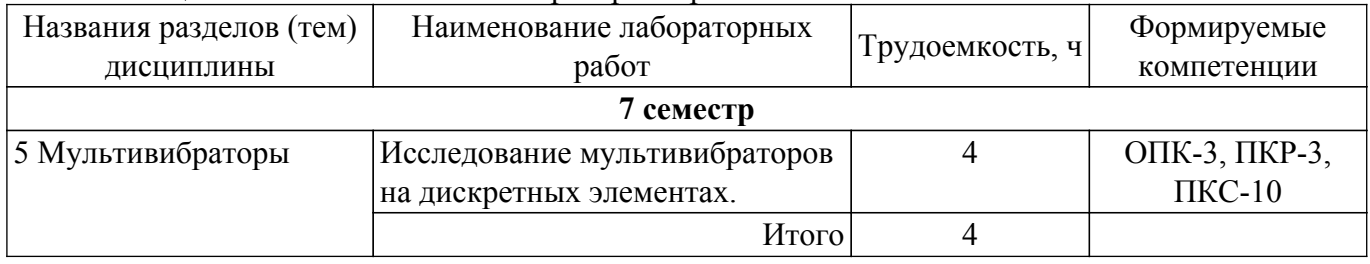

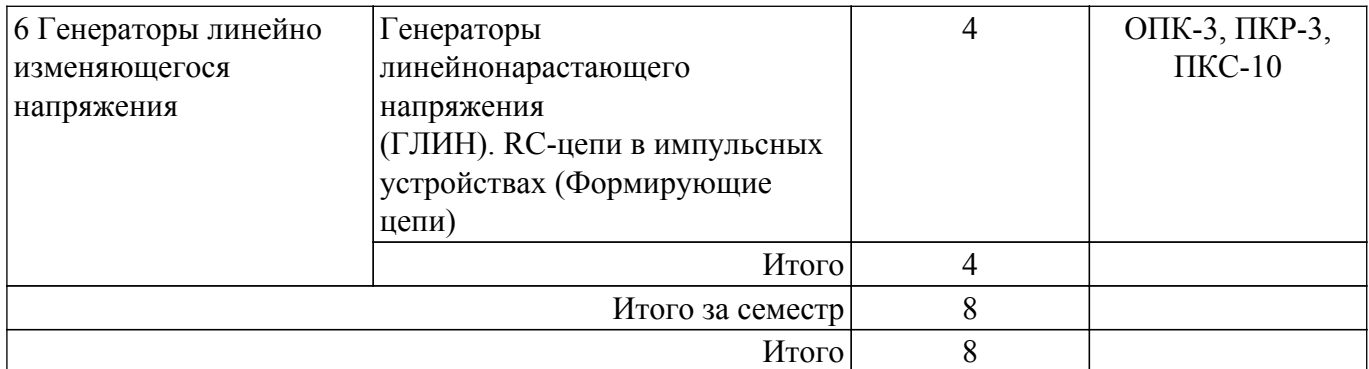

## **5.5. Практические занятия (семинары)**

Наименование практических занятий (семинаров) приведено в таблице 5.5. Таблица 5.5 – Наименование практических занятий (семинаров)

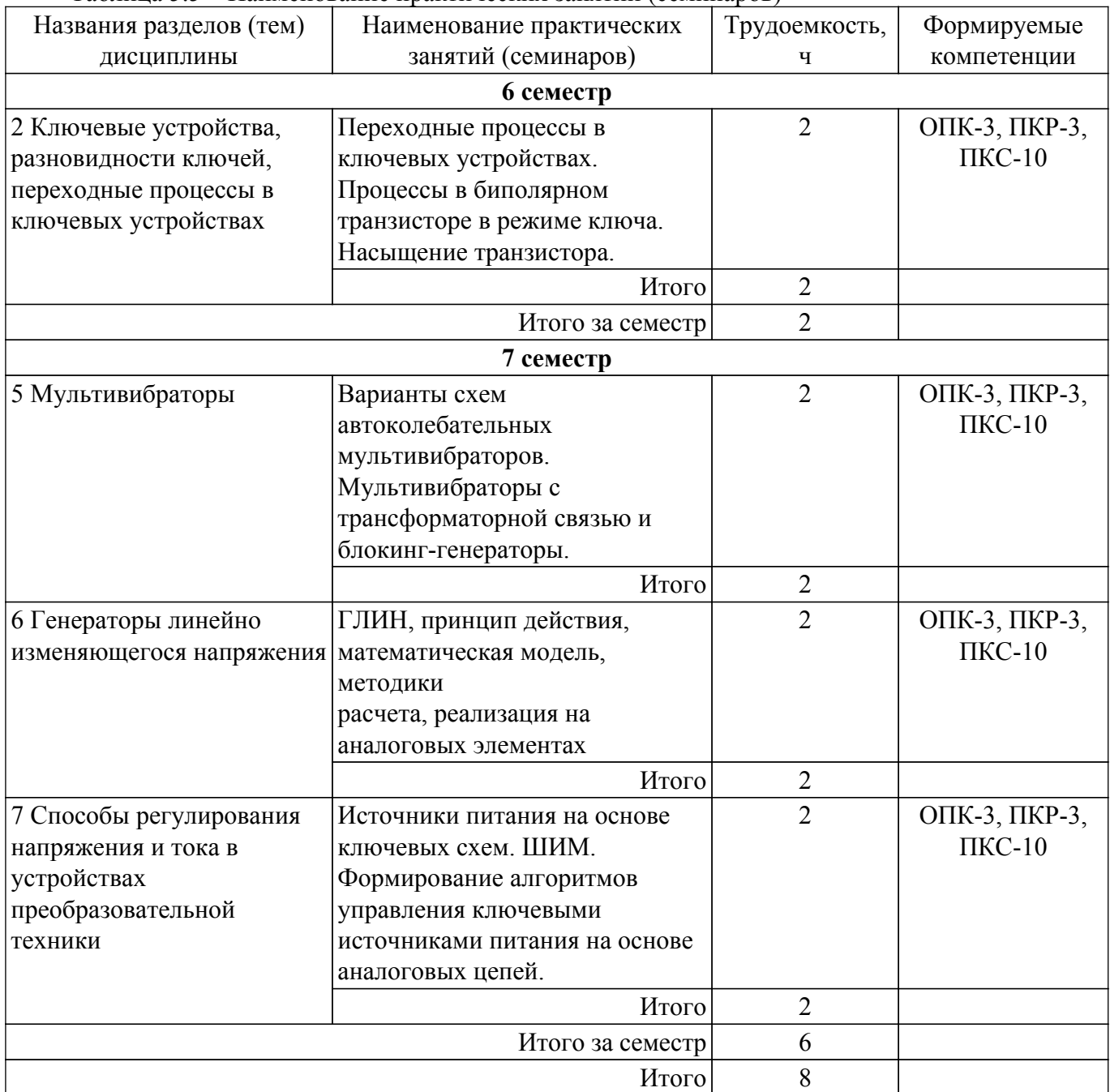

## **5.6. Курсовой проект / курсовая работа**

Не предусмотрено учебным планом

## **5.7. Самостоятельная работа**

Виды самостоятельной работы, трудоемкость и формируемые компетенции представлены в таблице 5.7.

Таблица 5.7 – Виды самостоятельной работы, трудоемкость и формируемые компетенции

| Названия разделов<br>(тем) дисциплины                  | Виды<br>самостоятельной<br>работы                                               | Трудоемкость,<br>ч | Формируемые<br>компетенции   | Формы<br>контроля      |
|--------------------------------------------------------|---------------------------------------------------------------------------------|--------------------|------------------------------|------------------------|
| 6 семестр                                              |                                                                                 |                    |                              |                        |
| 1 Параметры и<br>характеристики<br>импульсных сигналов | Разработка заданий,<br>задач и упражнений с<br>описанием методики<br>их решения | 12                 | ОПК-3, ПКР-3,<br>$\Pi$ KC-10 | Задачи и<br>упражнения |
|                                                        | Подготовка к<br>тестированию                                                    | 12                 | ОПК-3, ПКР-3,<br>$\Pi$ KC-10 | Тестирование           |
|                                                        | Итого                                                                           | 24                 |                              |                        |
| 2 Ключевые<br>устройства,<br>разновидности ключей,     | Подготовка к<br>тестированию                                                    | 24                 | ОПК-3, ПКР-3,<br>$\Pi$ KC-10 | Тестирование           |
| переходные процессы в<br>ключевых устройствах          | Итого                                                                           | 24                 |                              |                        |
| 3 Основные параметры<br>цифровых                       | Подготовка к<br>тестированию                                                    | 18                 | ОПК-3, ПКР-3,<br>$\Pi$ KC-10 | Тестирование           |
| интегральных схем и<br>их схемотехника                 | Итого                                                                           | 18                 |                              |                        |
| 66<br>Итого за семестр                                 |                                                                                 |                    |                              |                        |
| 7 семестр                                              |                                                                                 |                    |                              |                        |
| 4 Таймер, ЦАП, ЗУ                                      | Подготовка к<br>контрольной работе                                              | $\overline{4}$     | ОПК-3, ПКР-3,<br>$\Pi$ KC-10 | Контрольная<br>работа  |
|                                                        | Подготовка к<br>тестированию                                                    | $\overline{4}$     | ОПК-3, ПКР-3,<br>$\Pi$ KC-10 | Тестирование           |
|                                                        | Итого                                                                           | 8                  |                              |                        |
| 5 Мультивибраторы                                      | Подготовка к<br>контрольной работе                                              | $\overline{4}$     | ОПК-3, ПКР-3,<br>$\Pi$ KC-10 | Контрольная<br>работа  |
|                                                        | Подготовка к<br>тестированию                                                    | $\overline{4}$     | ОПК-3, ПКР-3,<br>$\Pi$ KC-10 | Тестирование           |
|                                                        | Подготовка к<br>лабораторной работе,<br>написание отчета                        | $\overline{4}$     | ОПК-3, ПКР-3,<br>$\Pi$ KC-10 | Лабораторная<br>работа |
|                                                        | Итого                                                                           | 12                 |                              |                        |
| 6 Генераторы линейно<br>изменяющегося                  | Подготовка к<br>контрольной работе                                              | $\overline{4}$     | ОПК-3, ПКР-3,<br>$\Pi$ KC-10 | Контрольная<br>работа  |
| напряжения                                             | Подготовка к<br>тестированию                                                    | $\overline{4}$     | ОПК-3, ПКР-3,<br>$\Pi$ KC-10 | Тестирование           |
|                                                        | Подготовка к<br>лабораторной работе,<br>написание отчета                        | $\overline{4}$     | ОПК-3, ПКР-3,<br>$\Pi$ KC-10 | Лабораторная<br>работа |
|                                                        | Итого                                                                           | 12                 |                              |                        |

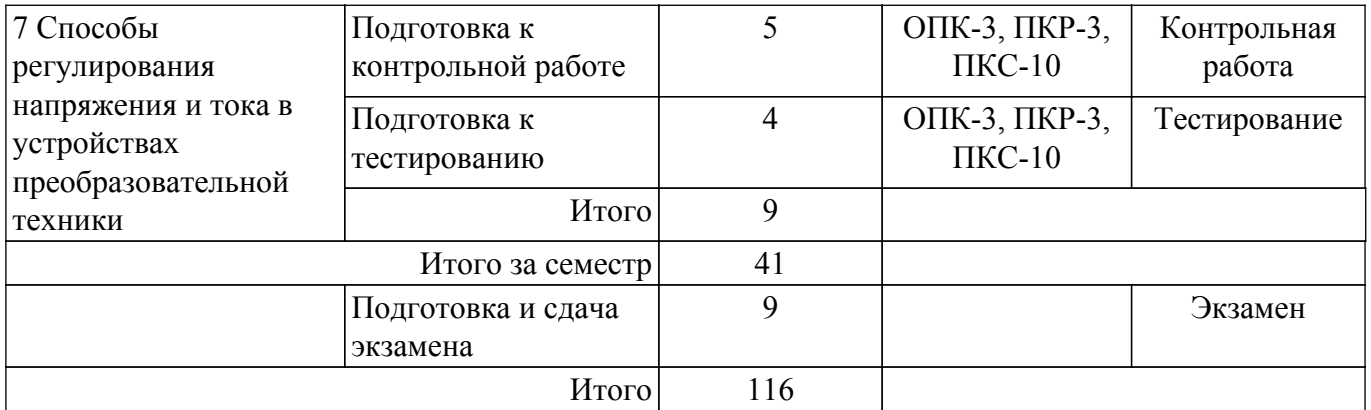

## **5.8. Соответствие компетенций, формируемых при изучении дисциплины, и видов учебной деятельности**

Соответствие компетенций, формируемых при изучении дисциплины, и видов учебной деятельности представлено в таблице 5.8.

Таблица 5.8 – Соответствие компетенций, формируемых при изучении дисциплины, и видов занятий

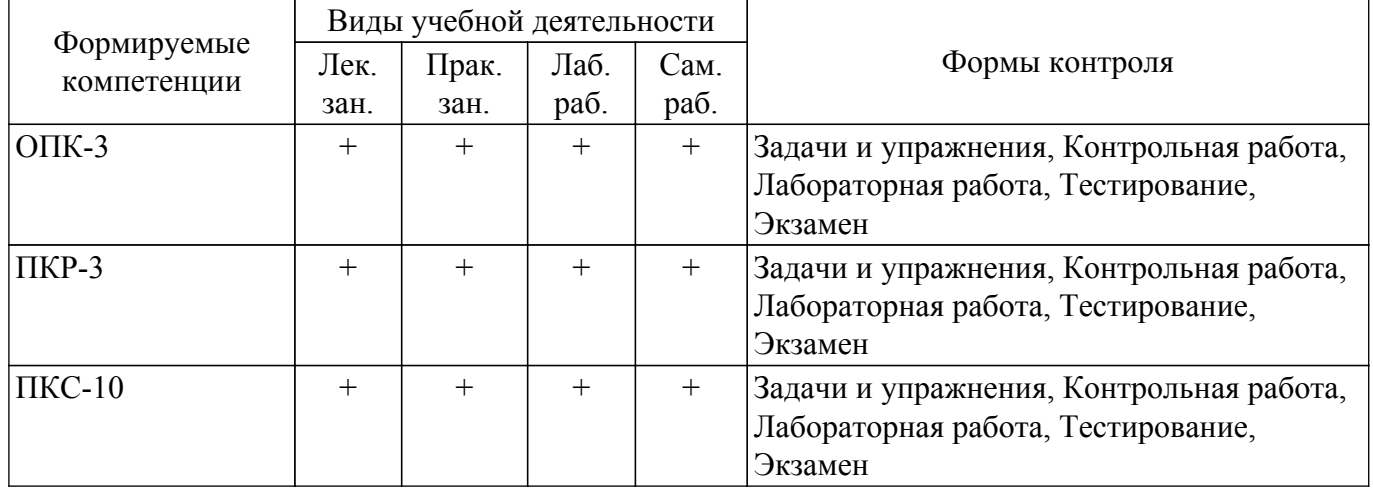

## **6. Рейтинговая система для оценки успеваемости обучающихся**

Рейтинговая система не используется

## **7. Учебно-методическое и информационное обеспечение дисциплины**

#### **7.1. Основная литература**

1. Электронные цепи и микросхемотехника. Схемотехника ключевых устройств формирования и преобразования сигналов : Учебное пособие / В. М. Герасимов, В. А. Скворцов ; Федеральное агентство по образованию, Томский государственный университет систем управления и радиоэлектроники, Кафедра промышленной электроники. - Томск : ТУСУР, 2007. - 208 с. : ил., табл. - Библиогр.: с. 207-208 (наличие в библиотеке ТУСУР - 77 экз.).

2. Электронные цепи и микросхемотехника : Учебник для вузов / Ю. А. Быстров, И. Г. Мироненко. - М. : Высшая школа, 2002. - 384 с. : ил. - Библиогр.: с. 382. - ISBN 5-06-004040-2 (в пер.) (наличие в библиотеке ТУСУР - 101 экз.).

## **7.2. Дополнительная литература**

1. Схемотехника аналоговых электронных устройств : учебное пособие для вузов / В. Н. Павлов. - М. : Академия, 2008. - 287, [1] с. : ил., табл. - (Высшее профессиональное образование. Радиотехника) (Учебное пособие). - Библиогр.: с. 284. - ISBN 978-5-7695-2702-9 (наличие в библиотеке ТУСУР - 26 экз.).

2. Лекции по аналоговым электронным устройствам: Учебное пособие / Л. И. Шарыгина - 2017. 149 с. [Электронный ресурс]: — Режим доступа:<https://edu.tusur.ru/publications/6933>.

## **7.3. Учебно-методические пособия**

#### **7.3.1. Обязательные учебно-методические пособия**

1. Масалов, Е. В. Схемотехника: Методические указания для проведения практических занятий [Электронный ресурс] / Е. В. Масалов, Д. В. Озеркин. — Томск: ТУСУР, 2011. — 22 с. [Электронный ресурс]: — Режим доступа: [https://edu.tusur.ru/publications/1200.](https://edu.tusur.ru/publications/1200)

2. Скворцов, Виталий Александрович. Электронные цепи и микросхемотехника : Методические указания к курсовому проекту. Ч. 2 / В. А. Скворцов, А. В. Топор ; Федеральное агентство по образованию, Томский государственный университет систем управления и радиоэлектроники, Кафедра промышленной электроники. - Томск : ТУСУР, 2007. - 31 с. : ил. - Библиогр.: с. 25-27. (наличие в библиотеке ТУСУР - 193 экз.).

3. Топор А.В., Бахмет А.В. Лабораторный правктикум по дисциплине "Схемотехника"/ Томский государственный университет систем управления и радиоэлектроники, Кафедра промышленной электроники. - Томск : ТУСУР, 2018. - 55 с. [Электронный ресурс] [Электронный ресурс]: — Режим доступа: [https://ie.tusur.ru/docs/new/lab/st/l\\_st.pdf.](https://ie.tusur.ru/docs/new/lab/st/l_st.pdf)

4. Схемотехника аналоговых электронных устройств: Учебно-методическое пособие / Л. И. Шарыгина - 2012. 87 с. [Электронный ресурс]: — Режим доступа: [https://edu.tusur.ru/publications/755.](https://edu.tusur.ru/publications/755)

#### **7.3.2. Учебно-методические пособия для лиц с ограниченными возможностями здоровья и инвалидов**

Учебно-методические материалы для самостоятельной и аудиторной работы обучающихся из числа лиц с ограниченными возможностями здоровья и инвалидов предоставляются в формах, адаптированных к ограничениям их здоровья и восприятия информации.

## **Для лиц с нарушениями зрения:**

– в форме электронного документа;

– в печатной форме увеличенным шрифтом.

**Для лиц с нарушениями слуха:**

- в форме электронного документа;
- в печатной форме.

#### **Для лиц с нарушениями опорно-двигательного аппарата:**

- в форме электронного документа;
- в печатной форме.

#### **7.4. Современные профессиональные базы данных и информационные справочные системы**

1. При изучении дисциплины рекомендуется обращаться к современным базам данных, информационно-справочным и поисковым системам, к которым у ТУСУРа открыт доступ: <https://lib.tusur.ru/ru/resursy/bazy-dannyh>.

#### **8. Материально-техническое и программное обеспечение дисциплины**

#### **8.1. Материально-техническое и программное обеспечение для лекционных занятий**

Для проведения занятий лекционного типа, групповых и индивидуальных консультаций, текущего контроля и промежуточной аттестации используется учебная аудитория с достаточным количеством посадочных мест для учебной группы, оборудованная доской и стандартной учебной мебелью. Имеются мультимедийное оборудование и учебно-наглядные пособия, обеспечивающие тематические иллюстрации по лекционным разделам дисциплины.

#### **8.2. Материально-техническое и программное обеспечение для практических занятий**

Лаборатория электротехники и электроники: учебная аудитория для проведения занятий практического типа, учебная аудитория для проведения занятий лабораторного типа, учебная аудитория для проведения занятий семинарского типа, помещение для курсового проектирования (выполнения курсовых работ); 634034, Томская область, г. Томск, Вершинина улица, д. 74, 302б ауд.

Описание имеющегося оборудования:

- Компьютер Intel(R) Core (TM)2 CPU 12 шт.;
- Осциллограф АСК 1021 6 шт.;

- Генератор прямоугольных импульсов – 6 шт.;

- Источник питания 9В, 2А – 6 шт.;

- Лабораторные макеты по курсу «Аналоговая электроника» – 12 шт.;

- Лабораторные макеты по курсу «Схемотехника» – 16 шт.;

- Лабораторные макеты по курсу «Магнитные элементы электронных устройств» – 2 шт.;

- Комплект специализированной учебной мебели;

- Рабочее место преподавателя.

Программное обеспечение:

- ASIMEC;
- Far Manager;
- Google Chrome;
- LTspice 4;
- LibreOffice;
- PTC Mathcad 13, 14;
- Windows XP Pro;

#### **8.3. Материально-техническое и программное обеспечение для лабораторных работ**

Лаборатория электротехники и электроники: учебная аудитория для проведения занятий практического типа, учебная аудитория для проведения занятий лабораторного типа, учебная аудитория для проведения занятий семинарского типа, помещение для курсового проектирования (выполнения курсовых работ); 634034, Томская область, г. Томск, Вершинина улица, д. 74, 302б ауд.

Описание имеющегося оборудования:

- Компьютер Intel(R) Core (TM)2 CPU 12 шт.;
- Осциллограф АСК 1021 6 шт.;
- Генератор прямоугольных импульсов 6 шт.;
- Источник питания 9В, 2А 6 шт.;
- Лабораторные макеты по курсу «Аналоговая электроника» 12 шт.;
- Лабораторные макеты по курсу «Схемотехника» 16 шт.;
- Лабораторные макеты по курсу «Магнитные элементы электронных устройств» 2 шт.;
- Комплект специализированной учебной мебели;
- Рабочее место преподавателя.
- Программное обеспечение:
- ASIMEC;
- Far Manager;
- Google Chrome;
- LTspice 4;
- LibreOffice;
- PTC Mathcad 13, 14;
- Windows XP Pro;

#### **8.4. Материально-техническое и программное обеспечение для самостоятельной работы**

Для самостоятельной работы используются учебные аудитории (компьютерные классы), расположенные по адресам:

- 634050, Томская область, г. Томск, Ленина проспект, д. 40, 233 ауд.;
- 634045, Томская область, г. Томск, ул. Красноармейская, д. 146, 209 ауд.;
- 634034, Томская область, г. Томск, Вершинина улица, д. 47, 126 ауд.;
- 634034, Томская область, г. Томск, Вершинина улица, д. 74, 207 ауд.
- Описание имеющегося оборудования:
- учебная мебель;
- компьютеры;

- компьютеры подключены к сети «Интернет» и обеспечивают доступ в электронную информационно-образовательную среду ТУСУРа.

Перечень программного обеспечения:

- Microsoft Windows;

- OpenOffice;
- Kaspersky Endpoint Security 10 для Windows;
- $-7-Zip$ ;

- Google Chrome.

### **8.5. Материально-техническое обеспечение дисциплины для лиц с ограниченными возможностями здоровья и инвалидов**

Освоение дисциплины лицами с ограниченными возможностями здоровья и инвалидами осуществляется с использованием средств обучения общего и специального назначения.

При занятиях с обучающимися с **нарушениями слуха** предусмотрено использование звукоусиливающей аппаратуры, мультимедийных средств и других технических средств приема/передачи учебной информации в доступных формах, мобильной системы преподавания для обучающихся с инвалидностью, портативной индукционной системы. Учебная аудитория, в которой занимаются обучающиеся с нарушением слуха, оборудована компьютерной техникой, аудиотехникой, видеотехникой, электронной доской, мультимедийной системой.

При занятиях с обучающимися с **нарушениями зрения** предусмотрено использование в лекционных и учебных аудиториях возможности просмотра удаленных объектов (например, текста на доске или слайда на экране) при помощи видеоувеличителей для комфортного просмотра.

При занятиях с обучающимися с **нарушениями опорно-двигательного аппарата** используются альтернативные устройства ввода информации и другие технические средства приема/передачи учебной информации в доступных формах, мобильной системы обучения для людей с инвалидностью.

## **9. Оценочные материалы и методические рекомендации по организации изучения дисциплины**

#### **9.1. Содержание оценочных материалов для текущего контроля и промежуточной аттестации**

Для оценки степени сформированности и уровня освоения закрепленных за дисциплиной компетенций используются оценочные материалы, представленные в таблице 9.1.

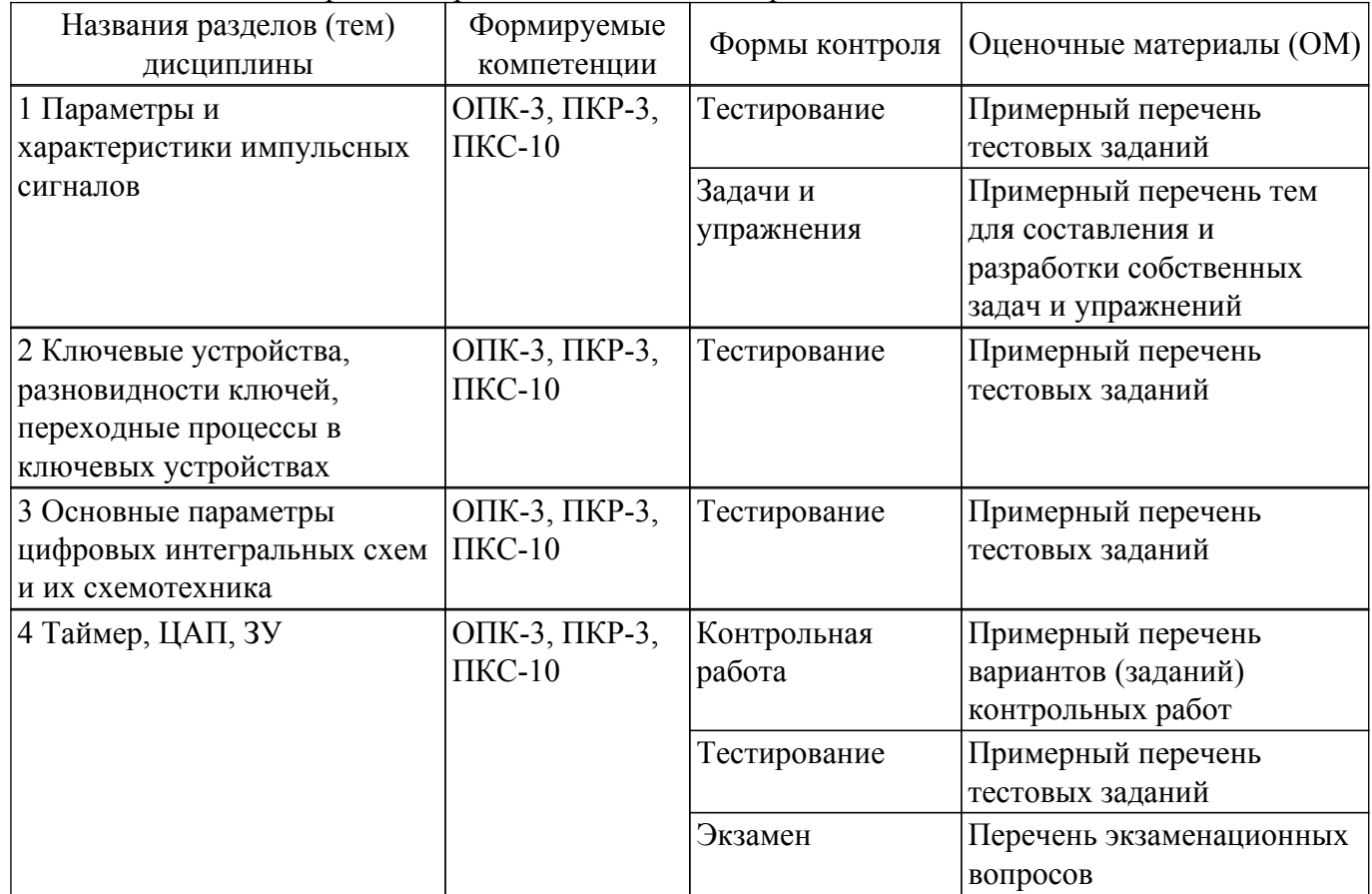

Таблица 9.1 – Формы контроля и оценочные материалы

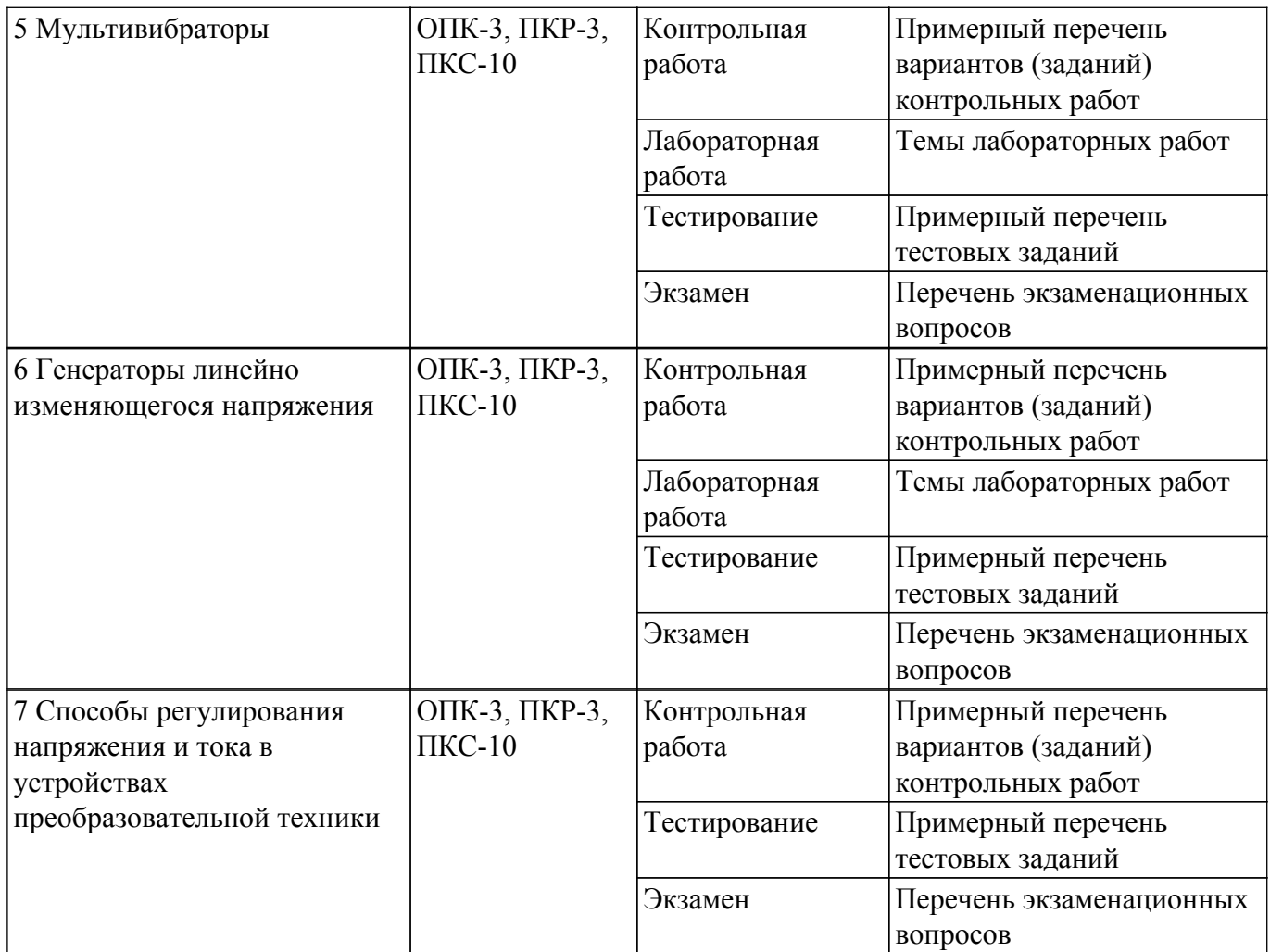

Шкала оценки сформированности отдельных планируемых результатов обучения по дисциплине приведена в таблице 9.2.

Таблица 9.2 – Шкала оценки сформированности планируемых результатов обучения по дисциплине

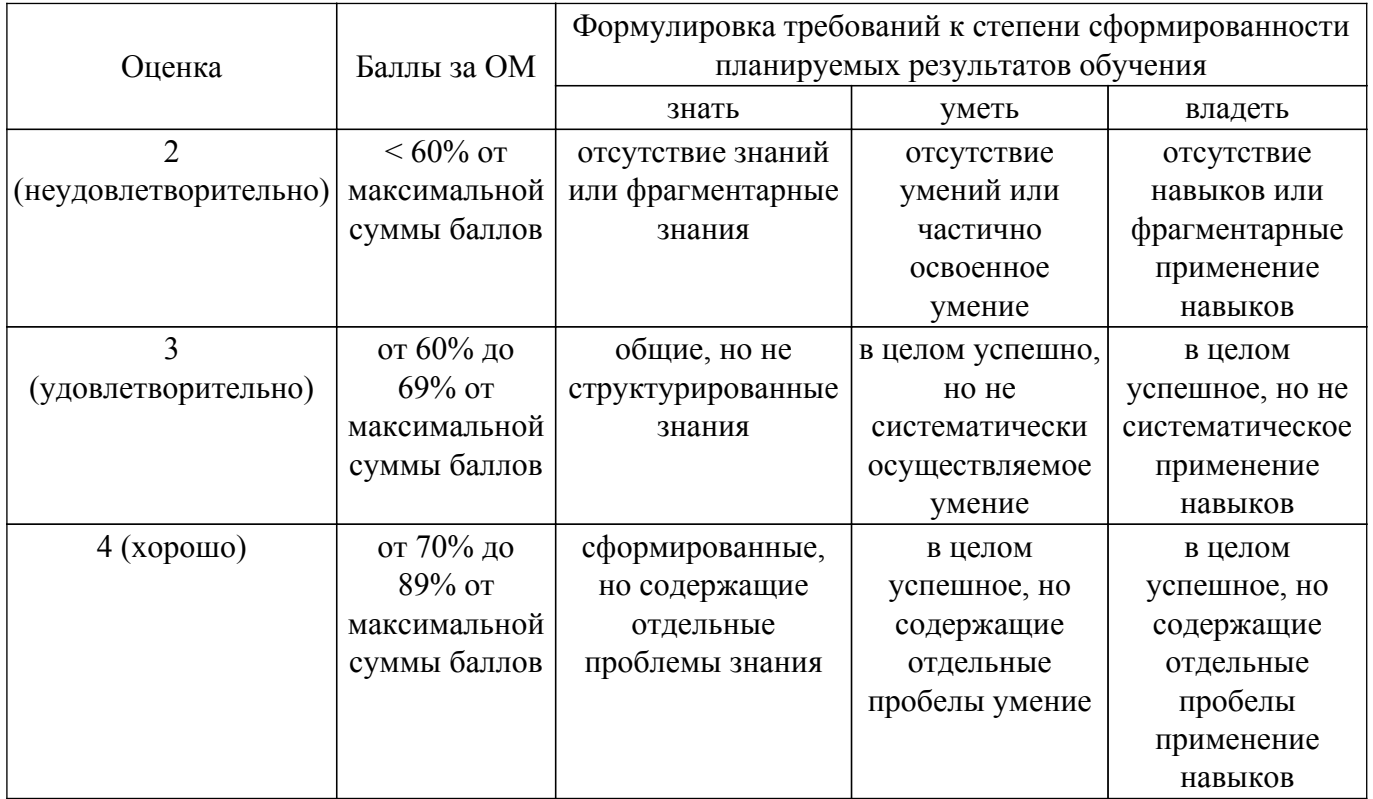

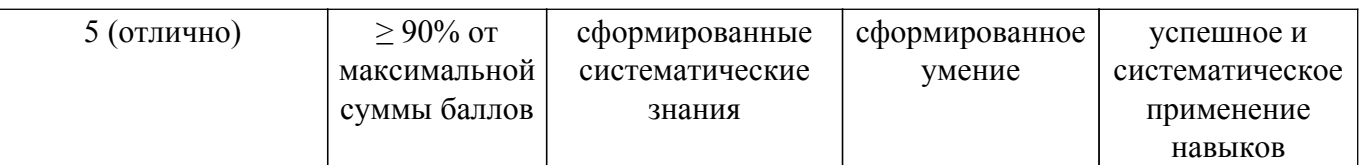

Шкала комплексной оценки сформированности компетенций приведена в таблице 9.3. Таблица 9.3 – Шкала комплексной оценки сформированности компетенций

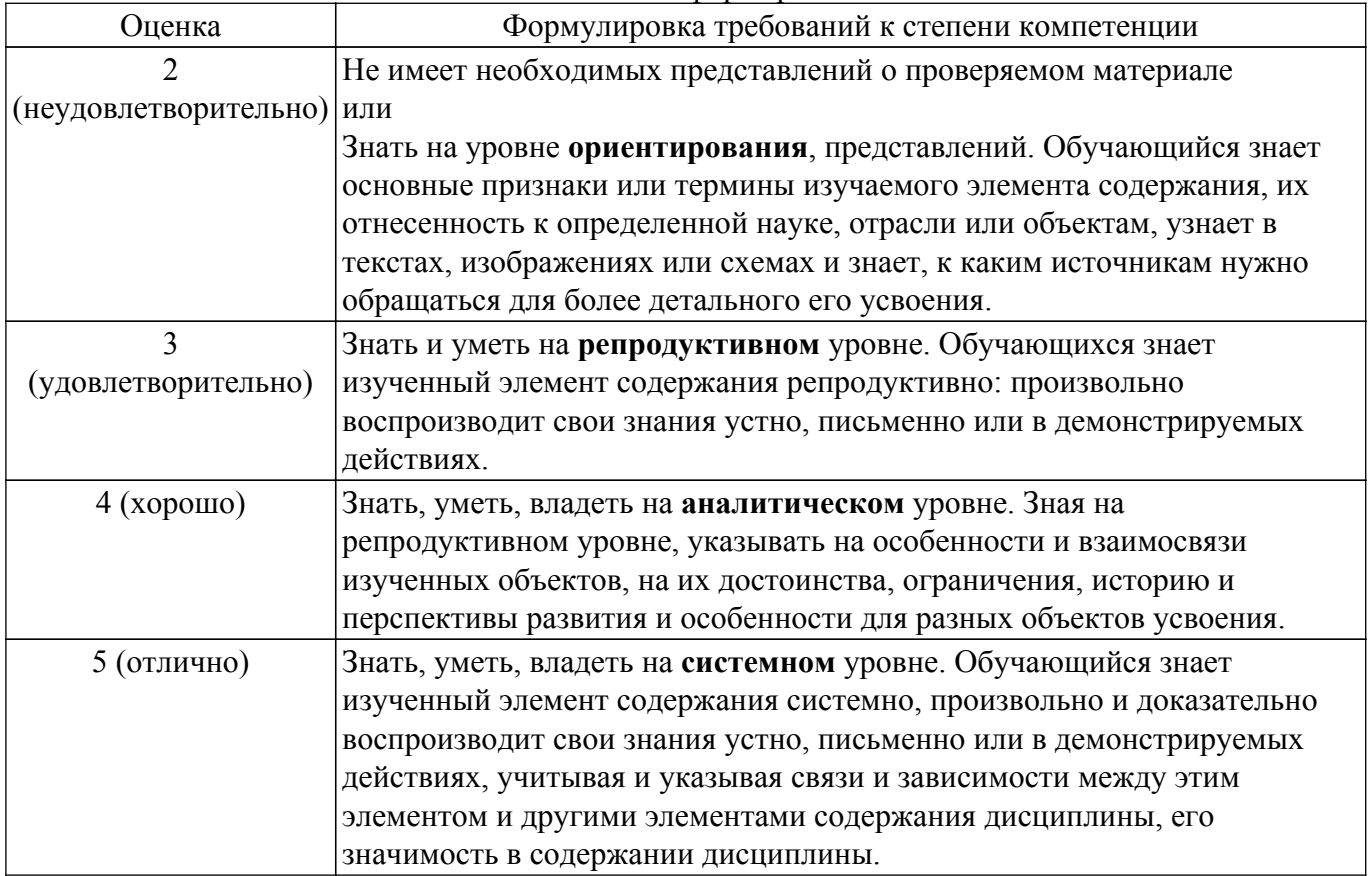

## **9.1.1. Примерный перечень тестовых заданий**

- 1. Параметры импульсных сигналов Выберите правильный ответ:
	- а) Амплитуда, частота.
	- б) Длительность, скважность импульсов.
	- в) Относительная длительность импульсов, частота, время фронта.
	- г) Амплитуда, длительность, время фронтов, спад вершины.
- 2. Что такое активная длительность импульса? Выберите правильный ответ:
	- а) Длительность импульса, измеренная на уровне 0,5Um.
	- б) Длительность импульса, измеренная по основанию импульса.
	- в) Длительность импульса, измеренная по вершине импульса.

г) Длительность импульса, измеренная на уровне среднего значения импульсной последовательности.

- 3. Параметры импульсных последовательностей Выберите правильный ответ:
	- а) Амплитуда, частота, скважность импульсов
	- б) Амплитуда, частота, относительная длительность импульсов.
	- в) Относительная длительность, частота, время фронта
	- г)Амплитуда, длительность, время фронтов, спад вершины
- 4. Что такое частота импульсной последовательности? Выберите правильный ответ:
	- а)  $f = t$ и.
	- $6) f = 1/t.$
	- в)  $f = 1/t$ и.
	- г)  $f = \frac{t}{V}$
- 5. Чем характеризуется ключевой режим работы транзистора Выберите правильный ответ:
- а) Сопротивление ключа стремится к нулю
- б) Время включения и выключения ключа стремится к нулю
- в) Минимальная статическая мощность рассеивания
- г) Наличие коэффициента насыщения
- 6. Характеристика пропорционального режима работы транзистора Выберите правильный ответ:
	- а) Наличие тока коллектор-эмиттерного перехода
	- б) Наличие базового тока
	- в) Обеспечение транзистором пропорционального изменения тока коллектора по отношению к базовому току
	- г) Изменение напряжения коллектор-эмиттерного перехода
- 7. Свойства эмиттерного повторителя Выберите правильные варианты ответов:
	- а) Усиливает по напряжению.
	- б) Усиливает по току.
	- в) Преобразует выходное сопротивление
	- г) Ослабляет выходной ток
- 8. Свойства усилительного каскада с общим эмиттером Выберите правильные варианты ответов:
	- а) Повторяет входное напряжение
	- б) Преобразует выходное сопротивление.
	- в) Усиливает по току
	- г) Усиливает по напряжению
- 9. Усилительный каскад, на котором может быть выполнен стабилизатор тока Выберите правильный ответ:
	- а) Усилительный каскад с общим эмиттером
	- б) Усилительный каскад с общей базой
	- в) Усилительный каскад с общим коллектором
	- г) Дифференциальный каскад
- 10. Обратная связь, обеспечивающая заданный коэффициент передачи Выберите правильный ответ:
	- а) Положительная ОС.
	- б) Отрицательная ОС.
	- в) Параллельная ОС
	- г) Последовательная ОС
- 11. Задачи, решаемые стабилизатором тока Выберите правильный ответ:
	- а) Поддерживает неизменным ток в выходной цепи
	- б) Поддерживает неизменным выходное напряжение при изменении входного
	- в) Обеспечивает неизменность выходной мощности
	- г) Обеспечивает постоянство сопротивления нагрузки
- 12. Как обеспечивается обратная связь по напряжению Выберите правильный ответ:
	- а) Положительной обратной связью
	- б) Последовательной обратной связью
	- в) Параллельной обратной связью
	- г) Комбинированной обратной связью
- 13. Задачи, решаемые стабилизатором напряжения Выберите правильный ответ:
	- а) Компенсирует выходное напряжение при изменении сопротивления нагрузки
	- б) Поддерживает неизменным выходное напряжение при изменении входного
	- в) Обеспечивает неизменность выходной мощности
	- г) Обеспечивает постоянство сопротивления нагрузки
- 14. Чем определяется стабильность выходного напряжения в стабилизаторах напряжения? Выберите правильный ответ:
	- а) Постоянной времени контура ОС
	- б) Демпфирующим звеном
	- в) Коэффициентом ОС
	- г) Устройством сравнения
- 15. Назначение компараторов Выберите правильный ответ:
	- а) Усиление сигналов
- б) Сравнение сигналов по уровню
- в) Сравнение сигналов по частоте
- г) Ослабление сигналов
- 16. Назначение таймера Выберите правильный ответ:
	- а) Задание временных интервалов
	- б) Отсчет времени
	- в) Изменение временных интервалов
	- г) Формирование уровней сигналов
- 17. Функция, реализуемая элементом И Выберите правильный ответ:
	- а) Сложение функций
	- б) Умножение функций
	- в) Инвертирование функций
	- г) Деление функций
- 18. Интегральный таймер 1006ВИ1 является Выберите правильный ответ:
	- а) Многотактным
	- б) Однотактным
	- в) Программируемым
	- г) Двухтактным
- 19. Что такое коэффициент разветвления в цифровых интегральных схемах? Выберите правильный ответ:
	- а) Способность выдержать перегрузку по току
	- б) Коэффициент усиления
	- в) Максимальное количество входов микросхем подключенных к выходу
	- г) Помехозащищенность
- 20. Назначение микросхем с открытым коллектором Выберите правильный ответ:
	- а) Повышение помехозащищенности
	- б) Обеспечение согласования с внешними устройствами
	- в) Повышение нагрузочной способности
	- г) Обеспечение сигнализации состояний

## **9.1.2. Перечень экзаменационных вопросов**

- 1. АЦП параллельного типа.
- 2. АЦП последовательного типа.
- 3. АЦП следящего типа.
- 4. АЦП двойного интегрирования.
- 5. Матричные АЦП.
- 6. Безматричные АЦП.
- 7. ЦАП с двоично взвешенными резисторами.
- 8. ЦАП с матрицей типа R 2R.
- 9. ЦАП безматричного типа.
- 10. Коды применяемые в ЦАП и АЦП.
- 11. Элементы и узлы, влияющие на точность АЦП двойного интегрирования.
- 12. Элементы, влияющие на точность АЦП параллельного типа.
- 13. Транзисторный ключ. Свойства, схемы включения, методика расчета.
- 14. Генератор линейно нарастающего напряжения. Принцип действия и методика расчета.
- 15. Принцип работы ОПТ и методика расчета мультивибратора на ОПТ.
- 16. ГЛИН со стабилизатором тока заряда. Принцип действия, методика расчета.
- 17. ГЛИН со стабилизатором тока разряда. Принцип действия, методика расчета.
- 18. Генераторы линейного изменяющегося напряжения со стабилизаторами тока.
- 19. Несимметричный триггер. Принцип действия, медика расчета.
- 20. Методика расчета 2-х каскадных ключевых усилителей (базовые цепи с форсирующими RC цепями).
- 21. Блокинг-генератор в автоколебательном режиме.
- 22. Генератор линейно падающего напряжения. Принцип действия, методика расчета.
- 23. Ждущий мультивибратор на биполярных транзисторах. Принцип действия, методика расчета.
- 24. Автоколебательный мультивибратор. Принцип действия, методика расчета

## **9.1.3. Примерный перечень тем для составления и разработки собственных задач и упражнений**

1. Переходные процессы в ключевых устройствах. Процессы в биполярном транзисторе в ре- жиме ключа.

Насыщение транзистора.

- 2. ГЛИН, принцип действия, математическая модель, методики расчета, реализация на аналоговых элементах
- 3. Источники питания на основе ключевых схем. ШИМ. Формирование алгоритмов управления ключевыми источниками
	- питания на основе аналоговых цепей. Математическое описание
- 4. Импульс. Импульсная последовательность. Частота, скважность, относительная длительность.

Переходные процессы, апериодические звенья.

- 5. Формирование логических уровней RS- триггер на дискретных элементах. Варианты схем управления.
- 6. Интегральный таймер и его применение. Матрицы ЗУ, преобразование кода в напряжение.
- 7. Варианты схем автоколебательных мультивибраторов. Мультивибраторы с трансформаторной связью

и блокинг-генераторы.

## **9.1.4. Примерный перечень вариантов (заданий) контрольных работ**

- 1. Рассчитать Триггер- формирователь;
- 2. Рассчитать симметричный мультивибратор на биполярных транзисторах с зарядом конденсатора;
- 3. Рассчитать ГЛИН нарастающего типа с RC-цепью;
- 4. Рассчитать триггер Шмидта;
- 5. Рассчитать ГЛИН нарастающего типа с токовым зеркалом в качестве источника тока;
- 6. Рассчитать симметричный мультивибратор на ОУ.
- 7. Рассчитать классический мультивибратор Ройера;
- 8. Построить и рассчитать двоично-десятичная взвешенную(1-2-4-8) матрица на 12 разрядов;
- 9. Построить и рассчитать матрицу R-2R на 4 разрядa на основе токового сумматора;

## **9.1.5. Темы лабораторных работ**

- 1. Исследование мультивибраторов на дискретных элементах.
- 2. Генераторы линейнонарастающего напряжения (ГЛИН). RC-цепи в импульсных устройствах (Формирующие цепи)

## **9.2. Методические рекомендации**

Учебный материал излагается в форме, предполагающей самостоятельное мышление студентов, самообразование. При этом самостоятельная работа студентов играет решающую роль в ходе всего учебного процесса.

Начать изучение дисциплины необходимо со знакомства с рабочей программой, списком учебно-методического и программного обеспечения. Самостоятельная работа студента включает работу с учебными материалами, выполнение контрольных мероприятий, предусмотренных учебным планом.

В процессе изучения дисциплины для лучшего освоения материала необходимо регулярно обращаться к рекомендуемой литературе и источникам, указанным в учебных материалах; пользоваться через кабинет студента на сайте Университета образовательными ресурсами электронно-библиотечной системы, а также общедоступными интернет-порталами, содержащими научно-популярные и специализированные материалы, посвященные различным аспектам учебной дисциплины.

При самостоятельном изучении тем следуйте рекомендациям:

– чтение или просмотр материала осуществляйте со скоростью, достаточной для индивидуального понимания и освоения материала, выделяя основные идеи; на основании

изученного составить тезисы. Освоив материал, попытаться соотнести теорию с примерами из практики;

– если в тексте встречаются незнакомые или малознакомые термины, следует выяснить их значение для понимания дальнейшего материала;

– осмысливайте прочитанное и изученное, отвечайте на предложенные вопросы.

Студенты могут получать индивидуальные консультации, в т.ч. с использованием средств телекоммуникации.

По дисциплине могут проводиться дополнительные занятия, в т.ч. в форме вебинаров. Расписание вебинаров и записи вебинаров публикуются в электронном курсе / электронном журнале по дисциплине.

#### **9.3. Требования к оценочным материалам для лиц с ограниченными возможностями здоровья и инвалидов**

Для лиц с ограниченными возможностями здоровья и инвалидов предусмотрены дополнительные оценочные материалы, перечень которых указан в таблице 9.2.

Таблица 9.2 – Дополнительные материалы оценивания для лиц с ограниченными возможностями здоровья и инвалидов

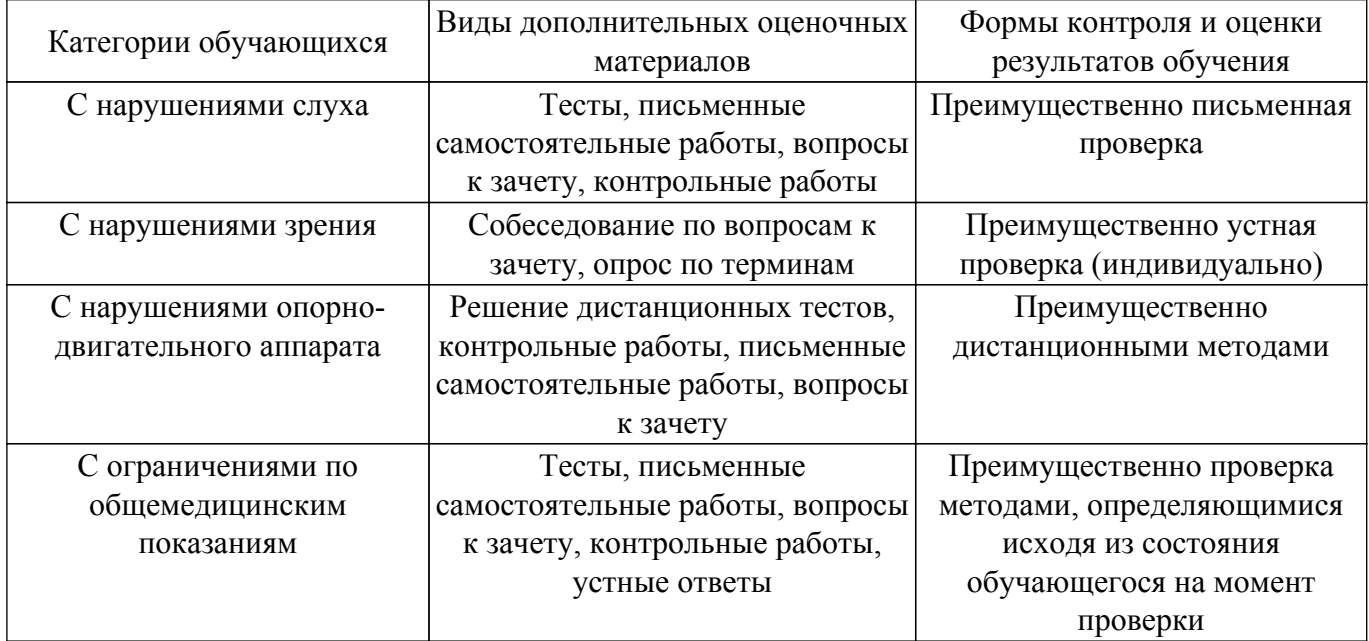

#### **9.4. Методические рекомендации по оценочным материалам для лиц с ограниченными возможностями здоровья и инвалидов**

Для лиц с ограниченными возможностями здоровья и инвалидов предусматривается доступная форма предоставления заданий оценочных средств, а именно:

- в печатной форме;
- в печатной форме с увеличенным шрифтом;
- в форме электронного документа;
- методом чтения ассистентом задания вслух;
- предоставление задания с использованием сурдоперевода.

Лицам с ограниченными возможностями здоровья и инвалидам увеличивается время на подготовку ответов на контрольные вопросы. Для таких обучающихся предусматривается доступная форма предоставления ответов на задания, а именно:

- письменно на бумаге;
- набор ответов на компьютере;
- набор ответов с использованием услуг ассистента;
- представление ответов устно.

Процедура оценивания результатов обучения лиц с ограниченными возможностями здоровья и инвалидов по дисциплине предусматривает предоставление информации в формах, адаптированных к ограничениям их здоровья и восприятия информации:

#### **Для лиц с нарушениями зрения:**

– в форме электронного документа;

– в печатной форме увеличенным шрифтом.

**Для лиц с нарушениями слуха:**

– в форме электронного документа;

– в печатной форме.

## **Для лиц с нарушениями опорно-двигательного аппарата:**

– в форме электронного документа;

– в печатной форме.

При необходимости для лиц с ограниченными возможностями здоровья и инвалидов процедура оценивания результатов обучения может проводиться в несколько этапов.

## **ЛИСТ СОГЛАСОВАНИЯ**

Рассмотрена и одобрена на заседании кафедры ПрЭ<br>протокол № 3 от «27 » 9 2018 г. протокол № 3 от «<u>27 » 9 2018</u> г.

# **СОГЛАСОВАНО:**

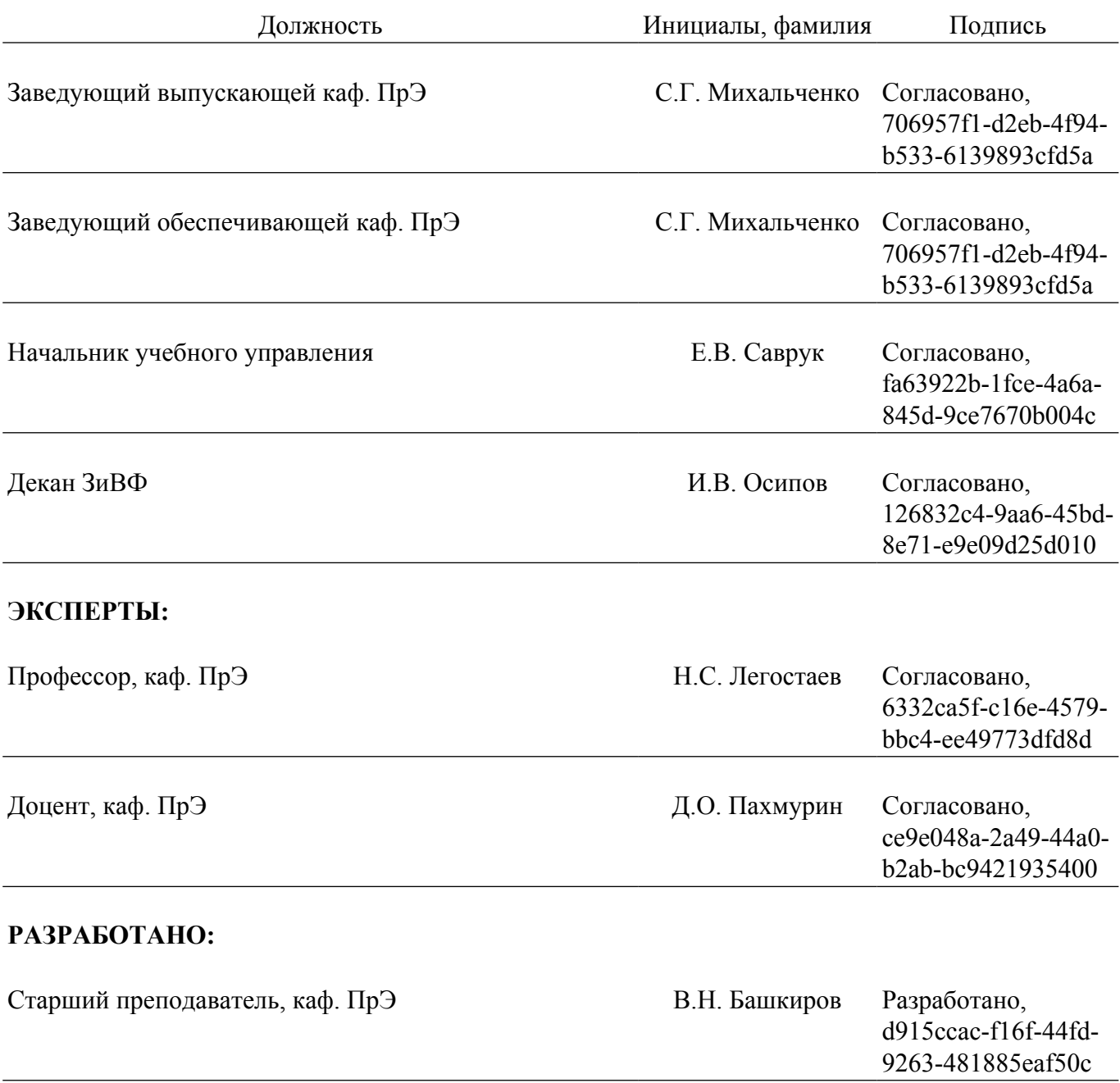